# **MapleSim 4.5 Release Notes**

**Maplesoft, a division of Waterloo Maple Inc.** 

# **MapleSim Resources**

## **MapleSim User's Guide**

When MapleSim**™** is installed, a printable PDF version of the **MapleSim User's Guide** is available in **<***Maple\_install\_dir***>\Maple 14\toolbox\MapleSim** where **<***Maple\_install\_dir***>** is the directory in which Maple™ is installed.

You can also get the latest versions of all the Maplesoft**™** product manuals from the Maplesoft Documentation Center at [www.maplesoft.com/documentation\\_center.](http://www.maplesoft.com/documentation_center/)

#### **MapleSim Online Resources**

Be sure to check out the MapleSim Online Resources at [www.maplesoft.com/products/maplesim.](http://www.maplesoft.com/products/maplesim)

This web site contains valuable resources that can help you use MapleSim. It includes news, updates, training videos, and many example models through the MapleSim Application Center.

You can also subscribe to become a Maplesoft Member, giving you access to exclusive premium online content and keeping you informed of new materials as they become available.

## **Technical Support Resources**

If you need assistance after installing MapleSim, visit<http://www.maplesoft.com/support/faqs/index.aspx> to read the **Frequently Asked Questions** (FAQ) section.

Additional resources, including product updates, free training resources, and links to user forums, are available on the Maplesoft Customer Support site at [http://www.maplesoft.com/support.](http://www.maplesoft.com/support)

#### **Contacting Technical Support**

If your question or issue is not addressed in the FAQ section, you can request technical support.

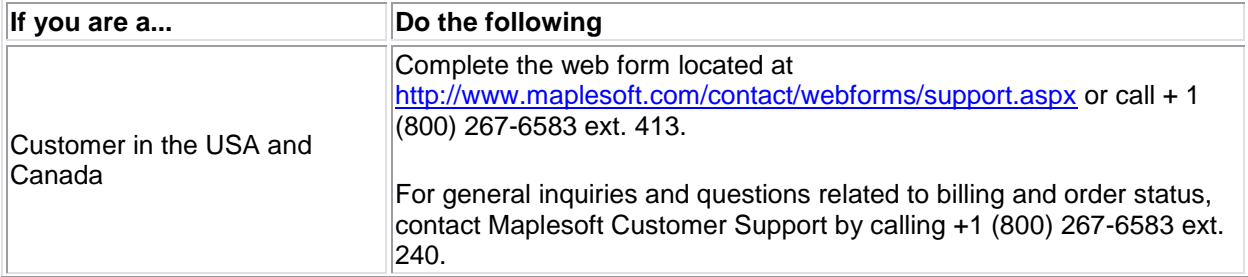

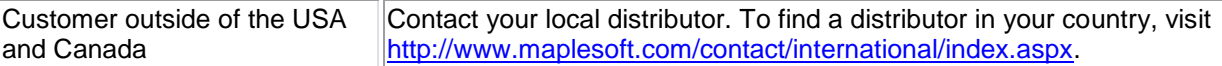

#### **Sending an E-mail Message to the Technical Support Team (Windows only)**

If you are using MapleSim in a Microsoft® Windows® environment, you can send an e-mail message to

the Maplesoft Technical Support team by clicking the technical support button  $($   $\bullet)$  located in the main MapleSim toolbar.

This button attaches the current MapleSim model to a new message addressed to the Technical Support team.

#### **Trademarks**

Maple, MapleSim, Maplesoft, and Waterloo Maple are trademarks of Waterloo Maple Inc. Microsoft and Windows are registered trademarks of Microsoft Corporation.

All other brand names or product names are trademarks or registered trademarks of their respective companies.